# **Web Services Policy Attachment (WS-PolicyAttachment)**

### **March 2006**

Version 1.2

### **Authors**

Siddharth Bajaj, VeriSign Don Box, Microsoft Dave Chappell, Sonic Software Francisco Curbera, IBM Glen Daniels, Sonic Software Phillip Hallam-Baker, VeriSign Maryann Hondo, IBM Chris Kaler, Microsoft Hiroshi Maruyama, IBM Anthony Nadalin, IBM David Orchard, BEA Systems Hemma Prafullchandra, VeriSign Claus von Riegen, SAP

Daniel Roth, Microsoft Jeffrey Schlimmer, Microsoft Chris Sharp (editor), IBM John Shewchuk, Microsoft Asir Vedamuthu, Microsoft Ümit Yalçınalp, SAP

# **Copyright Notice**

(c) 2001-2006 BEA Systems Inc., International Business Machines Corporation, Microsoft Corporation, Inc., SAP AG, Sonic Software, and VeriSign Inc. All rights reserved.

Permission to copy and display the WS-PolicyAttachment Specification (the "Specification", which includes WSDL and schema documents), in any medium without fee or royalty is hereby granted, provided that you include the following on ALL copies of the WS-PolicyAttachment Specification, that you make:

- 1. A link or URL to the WS-PolicyAttachment Specification at one of the Authors' websites
- 2. The copyright notice as shown in the WS-PolicyAttachment Specification.

BEA Systems, IBM, Microsoft, SAP, Sonic Software, and VeriSign (collectively, the "Authors") each agree to grant you a license, under royalty-free and otherwise reasonable, non-discriminatory terms and conditions, to their respective essential patent claims that they deem necessary to implement the WS-PolicyAttachment Specification.

THE WS-POLICYATTACHMENT SPECIFICATION IS PROVIDED "AS IS," AND THE AUTHORS MAKE NO REPRESENTATIONS OR WARRANTIES, EXPRESS OR IMPLIED, INCLUDING, BUT NOT LIMITED TO, WARRANTIES OF MERCHANTABILITY, FITNESS FOR A PARTICULAR PURPOSE, NON-INFRINGEMENT, OR TITLE; THAT THE CONTENTS OF THE WS-POLICYATTACHMENT SPECIFICATION ARE SUITABLE FOR ANY PURPOSE; NOR THAT THE IMPLEMENTATION OF SUCH CONTENTS WILL NOT INFRINGE ANY THIRD PARTY PATENTS, COPYRIGHTS, TRADEMARKS OR OTHER RIGHTS.

THE AUTHORS WILL NOT BE LIABLE FOR ANY DIRECT, INDIRECT, SPECIAL, INCIDENTAL OR CONSEQUENTIAL DAMAGES ARISING OUT OF OR RELATING TO ANY USE OR DISTRIBUTION OF THE WS-POLICYATTACHMENT SPECIFICATION.

The name and trademarks of the Authors may NOT be used in any manner, including advertising or publicity pertaining to the WS-PolicyAttachment Specification or its contents without specific, written prior permission. Title to copyright in the WS-PolicyAttachment Specification will at all times remain with the Authors.

No other rights are granted by implication, estoppel or otherwise.

# **Abstract**

The Web services Policy Framework (WS-Policy) specification defines an abstract model and an XML-based expression grammar for policies. This specification, Web Services Policy Attachment (WS-PolicyAttachment) defines two general-purpose mechanisms for associating such policies with the subjects to which they apply. This specification also defines how these general-purpose mechanisms may be used to associate WS-Policy with WSDL and UDDI descriptions.

# **Composable Architecture**

By using the XML, WSDL, and SOAP extensibility models, the WS\* specifications are designed to be composed with each other to provide a rich Web services environment. WS-PolicyAttachment by itself does not provide a negotiation solution for Web services. WS-PolicyAttachment is a building block that is used in conjunction with other Web service and application-specific protocols to accommodate a wide variety of Policy exchange models.

## **Status**

This WS-PolicyAttachment specification is a publicly released draft and is provided for review and evaluation only. BEA Systems, IBM, Microsoft, SAP, Sonic Software, and VeriSign hope to solicit your contributions and suggestions in the near future. BEA Systems, IBM, Microsoft, SAP, Sonic Software, and VeriSign make no warrantees or representations regarding the specifications in any manner whatsoever.

# **Table of Contents**

- **1. Introduction**
- **2. Notations and Terminology**
	- 2.1 Notational Conventions
	- 2.2 Namespaces
	- 2.3 Terminology
	- 2.4 Example WS-Policy Expressions
- **3. Policy Attachment**
	- 3.1 Effective Policy
	- 3.2 Policy Attachment Mechanisms
	- 3.3 XML Element Attachment

3.4 External Policy Attachment

### **4. Attaching Policies Using WSDL 1.1**

- 4.1 Calculating Effective Policy in WSDL 1.1
- 4.1.1 Service Policy Subject
- 4.1.2 Endpoint Policy Subject
- 4.1.3 Operation Policy Subject
- 4.1.4 Message Policy Subject
- 4.1.5 Example
- 4.2 External Attachment to Deployed Endpoints

### **5. Attaching Policies Using UDDI**

- 5.1 Calculating Effective Policy and Element Policy in UDDI
- 5.1.1 Service Provider Policy Subject
- 5.1.2 Service Policy Subject
- 5.1.3 Endpoint Policy Subject
- 5.2 Referencing Remote Policy Expressions
- 5.3 Registering Reusable Policy Expressions
- 5.4 Registering Policies in UDDI Version 3

### **6. Security Considerations**

- **7. Acknowledgements**
- **8. References**

### **Appendix A: UDDI tModel Definitions**

- A.1 Remote Policy Reference Category System
- A.2 WS-Policy Types Category System
- A.3 Local Policy Reference Category System

## **1. Introduction**

The WS-Policy specification defines an abstract model and an XML-based grammar for policies. This specification, Web Services Policy Attachment (WS-PolicyAttachment), defines two general-purpose mechanisms for associating policies with the subjects to which they apply; the policies may be defined as part of existing metadata about the subject or the policies may be defined independently and associated through an external binding to the subject.

To enable WS-Policy to be used with existing Web service technologies, this specification describes the use of these general-purpose mechanisms with WSDL 1.1 [WSDL 1.1] and UDDI [UDDI API 2.0, UDDI Data Structure 2.0, UDDI 3.0]. Specifically, this specification defines the following:

- How to reference policies from WSDL definitions.
- How to associate policies with deployed Web service endpoints.
- How to associate policies with UDDI entities.

# **2. Notations and Terminology**

This section specifies the notations, namespaces, and terminology used in this specification.

# **2.1 Notational Conventions**

The keywords "MUST", "MUST NOT", "REQUIRED", "SHALL", "SHALL NOT", "SHOULD", "SHOULD NOT", "RECOMMENDED", "MAY", and "OPTIONAL" in this document are to be interpreted as described in RFC 2119 [RFC 2119].

WS-PolicyAttachment is designed to work with the general Web services framework including WSDL service descriptions [WSDL 1.1], UDDI service registrations [UDDI API 2.0, UDDI Data Structure 2.0, UDDI 3.0] and SOAP message structure and message processing model [SOAP 1.1, SOAP 1.2]. The general approaches described in this specification should be applicable to any version of SOAP, WSDL, or UDDI.

This specification uses the following syntax within normative outlines:

- The syntax appears as an XML instance, but values in *italics* indicate data types instead of literal values.
- Characters are appended to elements and attributes to indicate cardinality:
	- "?" (0 or 1)
	- $\bullet$  "\*" (0 or more)
	- $\bullet$  "+" (1 or more)
- The character "|" is used to indicate a choice between alternatives.
- The characters "(" and ")" are used to indicate that contained items are to be treated as a group with respect to cardinality or choice.
- The characters "[" and "]" are used to call out references and property names.
- XML namespace prefixes (see Table 1) are used to indicate the namespace of the element or attribute being defined.

Normative text within this specification takes precedence over normative outlines, which in turn take precedence over the XML Schema [XML Schema] descriptions.

## **2.2 XML Namespaces**

The XML namespace URI that MUST be used by implementations of this specification is:

http://schemas.xmlsoap.org/ws/2004/09/policy

A normative copy of the XML Schema [XML Schema Part 1] for WS-PolicyAttachment constructs may be retrieved by resolving this URI: http://schemas.xmlsoap.org/ws/2004/09/policy/ws-policy.xsd.

Table 1 lists XML namespaces that are used in this specification. The choice of any namespace prefix is arbitrary and not semantically significant.

| <b>Prefix</b> | <b>XML Namespace</b>                                 | Specification                 |
|---------------|------------------------------------------------------|-------------------------------|
| rmp           | http://schemas.xmlsoap.org/ws/2005/02/rm/policy      | [WS-RM Policy]                |
| sp            | http://schemas.xmlsoap.org/ws/2005/07/securitypolicy | <u>WS-</u><br>SecurityPolicy] |

**Table 1: Prefixes and XML Namespaces used in this specification.** 

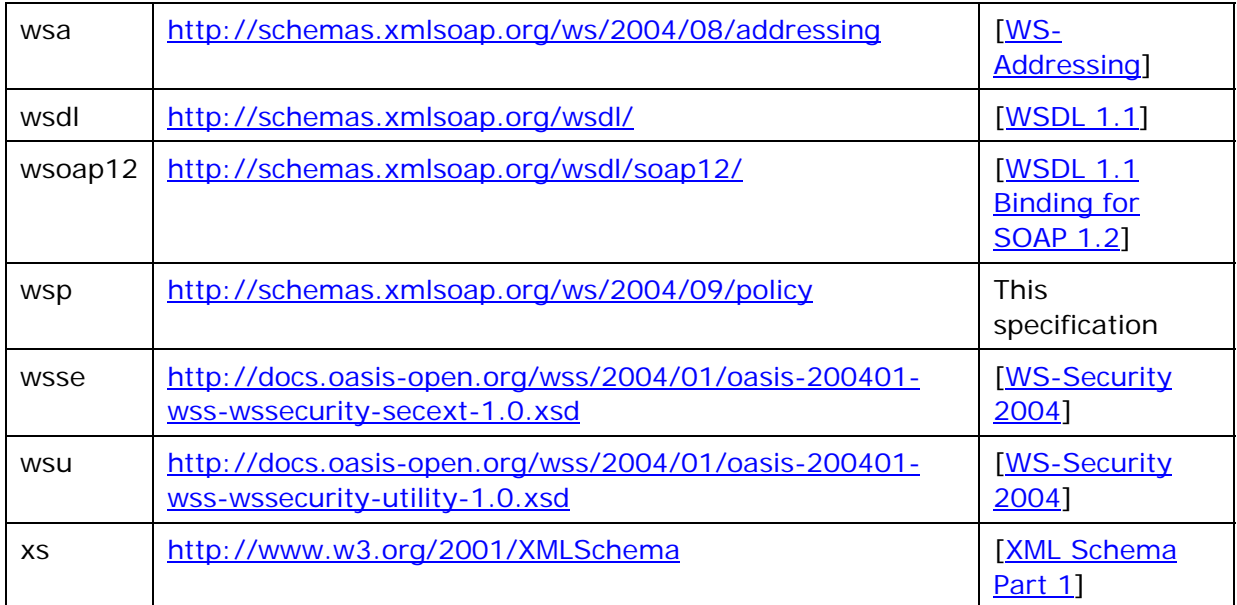

In this document reference is made to the wsu:Id attribute in a utility schema (http://docs.oasis-open.org/wss/2004/01/oasis-200401-wss-wssecurity-utility-1.0.xsd). The wsu:Id attribute was added to the utility schema with the intent that other specifications requiring such an Id could reference it (as is done here).

# **2.3 Terminology**

We introduce the following terms that are used throughout this document:

**Policy** – A *Policy* is a collection of Policy Alternatives.

**Policy Alternative** – A *Policy Alternative* is a collection of Policy Assertions.

**Policy Assertion** – A *Policy Assertion* represents an individual requirement, capability, or other property of a behaviour.

**Policy Expression** – A *Policy Expression* is an XML Infoset [XML Infoset] representation of a Policy.

**Policy Subject** – A *Policy Subject* is an entity (e.g., an endpoint, message, resource, interaction) with which a Policy can be associated.

**Policy Scope** – A *Policy Scope* is the collection of *Policy Subjects* to which a Policy may apply.

**Policy Attachment** – A *Policy Attachment* is a mechanism for associating Policy with one or more Policy Scopes.

**Effective Policy** – An *Effective Policy*, for a given *Policy Subject*, is the resultant combination of relevant policies. The relevant policies are those attached to Policy Scopes that contain the Policy Subject.

## **2.4 Example WS-Policy Expressions**

This specification defines several mechanisms for associating policies [WS-Policy] with various XML Web service entities. For brevity, we define two sample Policy Expressions that the remainder of this document references.

The example in Table 2 indicates a Policy for reliable messaging [WS-RM Policy]. The example in Table 3 is a Policy for securing messages using X509 certificates [WS-SecurityPolicy].

#### **Table 2: Example RM Policy Expression.**

```
(01) <wsp:Policy 
     xmlns:rmp="http://schemas.xmlsoap.org/ws/2005/02/rm/policy" 
     xmlns:wsp="http://schemas.xmlsoap.org/ws/2004/09/policy" 
     xmlns:wsu="http://docs.oasis-open.org/wss/2004/01/oasis-200401-wss-
wssecurity-utility-1.0.xsd" 
     wsu:Id="RmPolicy" > 
(02) <rmp:RMAssertion>
```
- (03) <rmp:InactivityTimeout Milliseconds="600000" />
- (04) <rmp:BaseRetransmissionInterval Milliseconds="3000" />
- (05) <rmp:ExponentialBackoff />
- (06) <rmp:AcknowledgementInterval Milliseconds="200" />
- (07) </rmp:RMAssertion>
- (08) </wsp:Policy>

#### **Table 3: Example X509 Security Policy Expression.**

```
(01) <wsp:Policy
```
xmlns:sp="http://schemas.xmlsoap.org/ws/2005/07/securitypolicy"

xmlns:wsp="http://schemas.xmlsoap.org/ws/2004/09/policy"

```
xmlns:wsu="http://docs.oasis-open.org/wss/2004/01/oasis-200401-wss-
wssecurity-utility-1.0.xsd"
```
wsu:Id="X509EndpointPolicy" >

- (02) <sp:AsymmetricBinding>
- (03) <wsp:Policy>
- (04) <sp:RecipientToken>
- (05) <wsp:Policy>
- (06) <sp:X509Token

sp:IncludeToken="http://schemas.xmlsoap.org/ws/2005/07/securitypolicy/Incl udeToken/Never" >

- (07) <wsp:Policy>
- (08) <sp:WssX509V3Token10 />
- (09) </wsp:Policy>
- (10) </sp:X509Token>
- (11) </wsp:Policy>
- (12) </sp:RecipientToken>

(13) <sp:InitiatorToken>

(14) <wsp:Policy>

```
(15) <sp:X509Token
```
sp:IncludeToken="http://schemas.xmlsoap.org/ws/2005/07/securitypolicy/Incl udeToken/AlwaysToRecipient" >

- (16) <wsp:Policy>
- (17) <sp:WssX509V3Token10 />
- (18) </wsp:Policy>
- (19) </sp:X509Token>
- (20) </wsp:Policy>
- (21) </sp:InitiatorToken>
- (22) <sp:AlgorithmSuite>
- (23) <wsp:Policy>
- (24) <sp:Basic256Rsa15 />
- (25) </wsp:Policy>
- (26) </sp:AlgorithmSuite>
- (27) <sp:Layout>
- (28) <wsp:Policy>
- $(29)$   $\leq$ sp:Lax  $\geq$
- (30) </wsp:Policy>
- (31) </sp:Layout>
- (32) <sp:IncludeTimestamp />
- (33) <sp:OnlySignEntireHeadersAndBody />
- (34) </wsp:Policy>
- (35) </sp:AsymmetricBinding>

```
(36) </wsp:Policy>
```
The document containing both of these policy expressions is assumed to be located at http://www.fabrikam123.com/policies. Per Section 4.2 Policy Identification of WS-Policy [WS-Policy], the URIs used for these Policy Expressions in the remainder of this document are http://www.fabrikam123.com/policies#RmPolicy and http://www.fabrikam123.com/policies#X509EndpointPolicy, for the examples in Table 2 and Table 3, respectively.

## **3. Policy Attachment**

This section defines two general-purpose mechanisms for associating Policies [WS-Policy] with one or more Policy Subjects. The first allows XML-based descriptions of resources (represented as XML elements) to associate Policy as part of their intrinsic definition. The second allows Policies to be associated with arbitrary Policy Subjects independently from their definition.

In addition it defines the processing rules for scenarios where multiple Policies are attached to a Policy Subject.

# **3.1 Effective Policy**

Policies will often be associated with a particular Policy Subject using multiple Policy Attachments. For example, there may be attachments at different points in a WSDL description that apply to a Subject, and other attachments may be made by UDDI and other mechanisms.

When multiple attachments are made, they must be combined to ascertain the Effective Policy for a particular Policy Subject. This is done by identifying which Policy Scopes a particular Subject is in and combining the individual Policies associated with those Scopes to form an Effective Policy.

This combination can be achieved by a *merge* operation. This consists of serializing each Policy as a Policy Expression, replacing their <wsp:Policy> element with a <wsp:All> element, and placing each as children of a wrapper <wsp:Policy> element. The resulting Policy Expression is considered to represent the combined Policy of all of the attachments to that Subject.

Such calculated Policy Expressions have no meaningful URI of their own.

## **3.2 Policy Attachment Mechanisms**

This section defines two general-purpose mechanisms for associating Policies [WS-Policy] with one or more Policy Subjects. The first allows XML-based descriptions of resources to associate Policy as part of their intrinsic definition. The second allows Policies to be associated with arbitrary Policy Subjects independently from their definition.

## **3.3 XML Element Attachment**

It is often desirable to associate policies with the XML elements describing a subject; this allows description formats such as WSDL to be easily used with the Policy Framework (see section 4 for the specific details of WSDL attachment).

The *Element Policy* is that Policy attached to the Policy Subjects associated with the element information item that contains it. The precise semantics of how Element Policy is to be processed once discovered is domain-specific; however, implementations are likely to follow the precedent specified in the section below on WSDL [WSDL 1.1] and Policy.

This specification defines a global attribute that allows Policy Expressions to be attached to an arbitrary XML element. The following is the schema definition for the wsp:PolicyURIs attribute:

```
<xs:schema>
```
<xs:attribute name="PolicyURIs" type="wsp:tPolicyURIs" />

</xs:schema>

The namespace [XML-NS] URI for this attribute is http://schemas.xmlsoap.org/ws/2004/09/policy.

The *wsp:PolicyURIs* attribute contains a white space-separated list of one or more URIs. When this attribute is used, each of the values identifies a Policy Expression as defined by [WS-Policy]. If more than one URI is specified, the individual referenced Policies need to be *merged* together to form a single Element Policy Expression. The resultant Policy is then associated with the element information item's Element Policy property.

Note that the Policy Scope of the attachment is specific to the Policy Attachment Mechanism using it; accordingly, any Policy Attachment mechanism using this attribute MUST define the Policy Scope of the attachment.

An example of Element Policy through the use of this global attribute is given below using the sample policies stated in Section 2.4.

If the Policies referenced by the following XML element

```
<MyElement wsp:PolicyURIs="
```
http://www.fabrikam123.com/policies#RmPolicy

```
 http://www.fabrikam123.com/policies#X509EndpointPolicy" />
```
have been processed and *merged*, it would result in an Element Policy whose XML 1.0 representation is listed in Table 4:

### **Table 4: Example Merged Policy Expression.**

```
(01) <wsp:Policy
```

```
xmlns:rmp="http://schemas.xmlsoap.org/ws/2005/02/rm/policy"
xmlns:sp="http://schemas.xmlsoap.org/ws/2005/07/securitypolicy" 
xmlns:wsp="http://schemas.xmlsoap.org/ws/2004/09/policy" >
```
- (02) <rmp:RMAssertion>
- (03) <rmp:InactivityTimeout Milliseconds="600000" />
- (04) <rmp:BaseRetransmissionInterval Milliseconds="3000" />
- (05) <rmp:ExponentialBackoff />

```
(06) <rmp:AcknowledgementInterval Milliseconds="200" />
```
- (07) </rmp:RMAssertion>
- (08) <sp:AsymmetricBinding>
- (09) <wsp:Policy>
- (10) <!-- Details omitted for readability -->
- (11) <sp:IncludeTimestamp />
- (12) <sp:OnlySignEntireHeadersAndBody />
- (13) </wsp:Policy>
- (14) </sp:AsymmetricBinding>

```
(15) </wsp:Policy>
```
Note that the Element Policy has no meaningful URI.

The presence of the *wsp:PolicyURIs* attribute does not prohibit implementations from using additional mechanisms for associating Policy Expressions with XML-based constructs.

Alternatively, rather than using the global attribute, XML elements may use the wsp:Policy or wsp:PolicyReference elements directly as children, in order to support Element Policy, and the semantics for this are the same as for the use of the global

attribute. For example, an alternative way of attaching the policies in the above example, using child elements, would be as follows:

```
<MyElement>
```

```
 <wsp:PolicyReference 
     URI="http://www.fabrikam123.com/policies#RmPolicy" /> 
 <wsp:PolicyReference 
     URI="http://www.fabrikam123.com/policies#X509EndpointPolicy" />
```
<MyElement/>

# **3.4 External Policy Attachment**

This mechanism allows Policies to be associated with a Policy Subject independent of that subject's definition and/or representation through the use of a <wsp:PolicyAttachment> element.

This element has three components: the Policy Scope of the attachment, the Policy Expressions being bound, and optional security information. The Policy Scope of the attachment is defined using one or more extensible domain expressions that identify Policy Subjects, typically using URIs.

Domain expressions identify the domain of the association. That is, the set of Policy Subjects that will be considered for inclusion in the scope using an extensible domain expression model. Domain expressions identify Policy Subjects to be included within the Policy Scope. Domain expressions yield an unordered set of Policy Subjects for consideration.

For the purposes of attaching Policy to a Policy Subject through this mechanism, any Policy Expression contained inside of the <wsp:AppliesTo> element MUST NOT be considered in scope. For example, an Endpoint Reference may be used as a domain expression, and it may contain Policy Expressions within it, but this Policy Expressions are not considered in scope with respect to the <wsp:PolicyAttachment> element using it.

The following is the pseudo-schema for the <wsp:PolicyAttachment> element:

```
<wsp:PolicyAttachment ... > 
   <wsp:AppliesTo> 
     <x:DomainExpression/> + 
   </wsp:AppliesTo> 
   ( <wsp:Policy>...</wsp:Policy> | 
     <wsp:PolicyReference>...</wsp:PolicyReference> ) + 
   <wsse:Security>...</wsse:Security> ? 
   ...
```

```
</wsp:PolicyAttachment>
```
The following describes the attributes and elements listed in the pseudo-schema outlined above:

*/wsp:PolicyAttachment* 

This describes an external Policy Attachment. */wsp:PolicyAttachment/wsp:AppliesTo* 

This required element's children describe the Policy Scope. */wsp:PolicyAttachment/wsp:AppliesTo/{any}* 

These child elements MUST specify and/or refine the domain expression(s) that define the Policy Scope. They MUST NOT contradict the semantics of their root element; if an element is not recognized, it SHOULD be ignored. Domain expressions are XML elements that describe Policy Subjects within a Policy Scope. When more than one domain expression is present, the Policy Scope contains the union of the Policy Subjects identified by each expression.

This document defines one domain expression syntax; others may be defined in subsequent specifications.

*/wsp:PolicyAttachment/wsp:Policy* 

This element is a Policy Expression representing a Policy that is attached to the Policy Subjects within the Policy Scope.

#### */wsp:PolicyAttachment/wsp:PolicyReference*

This element references a Policy Expression to be attached to the Policy Subjects that are in the Policy Scope. Refer to WS-Policy for additional details.

#### */wsp:PolicyAttachment/wsse:Security*

This optional element allows security information such as signatures to be included. The syntax of this element is described in WS-Security [WS-Security 2004].

#### */wsp:PolicyAttachment/@{any}*

Additional attributes MAY be specified but MUST NOT contradict the semantics of the owner element; if an attribute is not recognized, it SHOULD be ignored.

#### */wsp:PolicyAttachment/{any}*

Other child elements for binding constructs MAY be specified but MUST NOT contradict the semantics of the parent element; if an element is not recognized, it SHOULD be ignored.

The following example illustrates the use of this mechanism with an EndpointReference domain expression for a deployed endpoint as defined in WS-Addressing [WS-Addressing]:

```
<wsp:PolicyAttachment> 
   <wsp:AppliesTo> 
     <wsa:EndpointReference xmlns:fabrikam="..." > 
       <wsa:Address>http://www.fabrikam123.com/acct</wsa:Address> 
       <wsa:PortType>fabrikam:InventoryPortType</wsa:PortType> 
       <wsa:ServiceName>fabrikam:InventoryService</wsa:ServiceName> 
     </wsa:EndpointReference> 
   </wsp:AppliesTo>
```

```
 <wsp:PolicyReference
```

```
 URI="http://www.fabrikam123.com/policies#RmPolicy" />
```
</wsp:PolicyAttachment>

In this example, the Policy Expression at

http://www.fabrikam123.com/policies#RmPolicy applies to all interactions with the fabrikam:InventoryService at the endpoint http://www.fabrikam123.com/acct.

# **4. Attaching Policies Using WSDL 1.1**

The RECOMMENDED means of associating a Policy with a Policy Subject that has a WSDL 1.1 [WSDL 1.1] description is to attach a reference to the Policy within the WSDL component corresponding to the target Policy Subject.

WSDL/1.1 disallows the use of extensibility elements on certain elements and the use of extensibility attributes on others. However, the WS-I Basic Profile 1.1 [BP 1.1] overrules this restriction and allows element extensibility everywhere. Therefore, the Policy reference SHOULD be attached using <wsp:PolicyReference> as child element unless it is absolutely necessary to maintain the original WSDL 1.1 restriction, in which case the @wsp:PolicyURIs attribute should be used for those restricted cases.

If it is necessary to include the actual Policy Expressions within the WSDL description itself, it is RECOMMENDED that their <wsp:Policy> elements be included as children of the <wsdl:definition> element, and referenced using the mechanisms just described. Alternatively, the Policy Expressions MAY be made available through some other means, such as WS-MetadataExchange [WS-MetadataExchange].

To ensure that consumers of Policy-annotated WSDL elements are capable of processing such Policy Attachments, attachments using <wsp:PolicyReference> SHOULD be marked as a mandatory extension (e.g., with a @wsdl:required="true" attribute).

The rest of this section defines how to interpret the Policy Attachments when they appear within a WSDL description.

# **4.1 Calculating Effective Policy in WSDL 1.1**

Policy Attachments in WSDL/1.1 can be used to associate Policies with four different types of Policy Subject, identified as the Service Policy Subject, the Endpoint Policy Subject, the Operation Policy Subject, and the Message Policy Subject. These subjects should be considered as nested, due to the hierarchical nature of WSDL.

When attaching a Policy to a WSDL element, a Policy Scope is implied for that attachment. The Policy Scope only contains the Policy Subject associated with that element and not those associated with the children of that element. Therefore, it is RECOMMENDED that each Policy Assertion contained within a WSDL element's Element Policy should have the correct semantic such that the subject for that assertion is that WSDL element. For example, assertions that describe behaviours regarding the manipulation of messages should only be contained within policies attached to WSDL message elements.

Figure 1 represents how the Effective Policies, with regard to WSDL, are calculated for each of these Policy Subjects. In the diagram, the dashed boxes represent Policy Scopes implied by WSDL elements. For a particular Policy Subject, the Effective Policy MUST *merge* the Element Policy of each element with a Policy Scope that contains the Policy Subject.

For abstract WSDL definitions, the Element Policy is considered an intrinsic part of the definition and applies to all uses of that definition. In particular, it MUST be *merged* into the Effective Policy of every implementation of that abstract WSDL definition.

Policies that are attached to a deployed resource (e.g., services or ports) are only considered in the Effective Policy of that deployed resource itself.

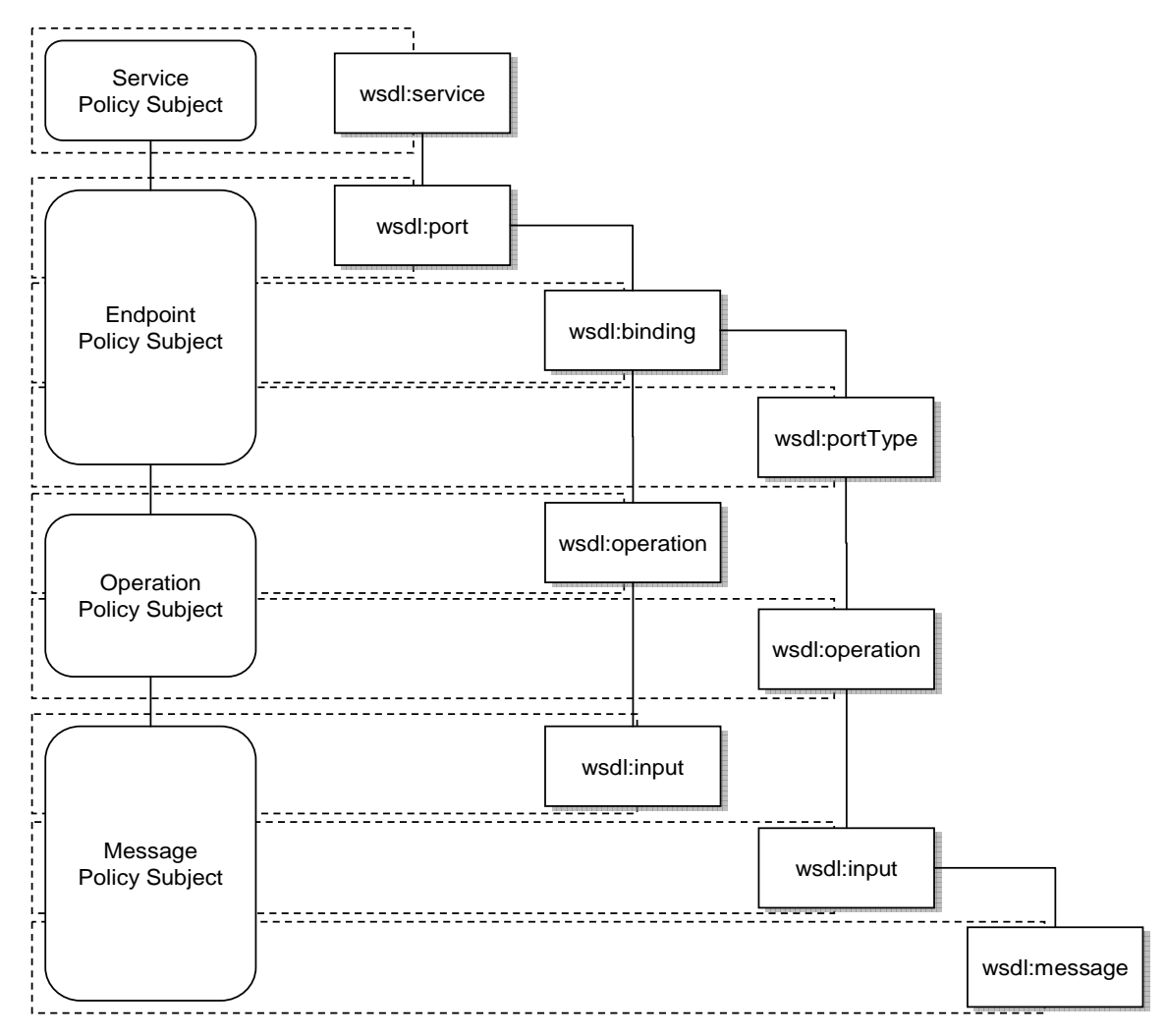

Figure 1. Effective Policy and Policy Scopes in WSDL

When attaching policies at different levels of the WSDL hierarchy, care must be taken. A message exchange with a deployed endpoint MAY contain Effective Policies in all four subject types simultaneously.

For example, in Fig.1, for a particular input message to a deployed endpoint, there are four Policy Subjects involved, each with their own Effective Policy. There is an Effective Policy for the message, as well as an Effective Policy for the parent operation of that message, an Effective Policy for the deployed endpoint, and the Effective Policy for the service as a whole. All four Effective Policies are applicable in relation to that specific input message.

It is RECOMMENDED that, where specific Policy Assertions associated with one Policy Subject are only compatible with specific Policy Assertions on another Policy Subject in the same hierarchical chain, the policies containing these assertions should be attached within a single WSDL binding hierarchy.

For any given port, the Policy Alternatives for each Policy Subject type SHOULD be compatible with each of the Policy Alternatives at each of the Policy Subjects parent and child Policy Subjects, such that choices between Policy Alternatives at each level are independent of each other.

The rest of this section describes these Policy Subject types, and how the Effective Policy for each Policy Subject is calculated.

## **4.1.1 Service Policy Subject**

The following WSDL/1.1 element is considered as the Service Policy Subject:

• wsdl:service

This element MAY have Element Policy as per **Section 3** of this specification, and if present MUST be merged into the Effective Policy of the WSDL Service Policy Subject.

Policy attached to the Service Policy Subject applies to behaviors or aspects of the service as a whole, irrespective of interactions over any particular port. This includes – but is not limited to – acting as a consumer or a provider of the service.

## **4.1.2 Endpoint Policy Subject**

The following WSDL/1.1 elements collectively describe an endpoint:

- wsdl:port
- wsdl:portType
- wsdl:binding

These elements MAY have Element Policy as per Section 3 of this specification. The Policy Scope implied by each of these elements contains the Endpoint Policy Subject representing the deployed endpoint.

Since the wsdl:portType may be used by more than one binding, it is RECOMMENDED that only policies containing abstract (i.e., binding independent) assertions should be attached to this type of element.

An Endpoint Policy Subject applies to behaviours associated with an entire endpoint of the service, irrespective of any message exchange made. This includes – but is not limited to – aspects of communicating with or instantiating the endpoint.

The Effective Policy for a WSDL Endpoint Policy Subject includes the Element Policy of the wsdl:port element that defines the endpoint *merged* with the Element Policy of the referenced wsdl:binding element and the Element Policy of the referenced wsdl:portType element that defines the interface of the endpoint.

## **4.1.3 Operation Policy Subject**

The following WSDL/1.1 elements collectively describe an operation:

- wsdl: portType/wsdl: operation
- wsdl: binding/wsdl: operation

These elements MAY have Element Policy as per Section 3 of this specification.

The Policy Scope implied by each of these elements contains the Operation Policy Subject representing the specific operation of the Endpoint Policy Subject.

Since the wsdl:portType/wsdl:operation may be used by more than one binding, it is RECOMMENDED that only policies containing abstract (i.e., binding independent) assertions should be attached to this type of element.

Policies attached to an Operation Policy Subject affect behaviours associated with a sequence of message exchanges, as defined by a WSDL operation. This includes – but is not limited to – initiating the sequence and ending the sequence.

The Effective Policy for a WSDL Operation Policy Subject is calculated in relation to a specific port, and includes the Element Policy of the wsdl:portType/wsdl:operation element that defines the operation *merged* with that of the corresponding wsdl:binding/wsdl:operation element.

## **4.1.4 Message Policy Subject**

The following WSDL/1.1 elements are used to describe messages:

- wsdl:message
- wsdl:portType/wsdl:operation/wsdl:input
- wsdl: portType/wsdl: operation/wsdl: output
- wsdl:portType/wsdl:operation/wsdl:fault
- wsdl: binding/wsdl: operation/wsdl: input
- wsdl:binding/wsdl:operation/wsdl:output
- wsdl:binding/wsdl:operation/wsdl:fault

These elements MAY have Element Policy as per Section 3 of this specification.

The Policy Scope implied by these elements contains the Message Policy Subject representing the specific input, output, or fault message in relation to the Operation Policy Subject.

Policy attached to a Message Policy Subject pertains to behaviours associated with a particular message. This includes – but is not limited to – sending and receiving the message.

The Effective Policy for a specific WSDL message (i.e., input, output, or fault message) is calculated in relation to a specific port, and includes the Element Policy of the wsdl:message element that defines the message's type *merged* with the Element Policy of the wsdl:binding and wsdl:portType message definitions that describe that message.

For example, the Effective Policy of a specific input message for a specific port would be the *merge* of the wsdl:message element defining the message type, the wsdl:portType/wsdl:operation/wsdl:input element, and the corresponding wsdl:binding/wsdl:operation/wsdl:input element for that message.

Since a wsdl:message may be used by more than one wsdl:portType, it is RECOMMENDED that only policies containing abstract (i.e., binding independent) assertions should be attached to this type of element.

Since wsdl:input, wsdl:output, and wsdl:fault elements in a wsdl:portType/wsdl:operation may be used by more than one binding, it is RECOMMENDED that only policies containing abstract (i.e., binding independent) assertions should be attached to these types of elements.

Care should be taken when attaching policies to outbound messages as the result may not be what is expected. For example, expressing a choice on a service's outbound

message without a mechanism for a requester of that service to communicate its choice to the service before the outbound message is sent may not result in the desired behaviours. It is therefore RECOMMENDED that Policy Alternatives on outbound messages SHOULD be avoided without the use of some form of mutual Policy exchange between the parties involved.

## **4.1.5 Example**

As an example of the combination of these Policy Subjects and Effective Policy calculation, consider the WSDL type definition in Table 5 that references policies.

**Table 5: Example Policy Attached to WSDL.** 

```
(01) <wsdl:definitions name="StockQuote" 
      targetNamespace="http://www.fabrikam123.com/stock/binding" 
     xmlns:tns="http://www.fabrikam123.com/stock/binding" 
     xmlns:fab="http://www.fabrikam123.com/stock" 
     xmlns:rmp="http://schemas.xmlsoap.org/ws/2005/02/rm/policy" 
     xmlns:sp="http://schemas.xmlsoap.org/ws/2005/07/securitypolicy" 
     xmlns:wsdl="http://schemas.xmlsoap.org/wsdl/" 
     xmlns:wsoap12="http://schemas.xmlsoap.org/wsdl/soap12/" 
     xmlns:wsp="http://schemas.xmlsoap.org/ws/2004/09/policy" 
     xmlns:wsu="http://docs.oasis-open.org/wss/2004/01/oasis-200401-wss-
wssecurity-utility-1.0.xsd" > 
(02) <wsp:Policy wsu:Id="RmPolicy" > 
(03) <rmp:RMAssertion> 
(04) <rmp:InactivityTimeout Milliseconds="600000" /> 
(05) <rmp:BaseRetransmissionInterval Milliseconds="3000" /> 
(06) <rmp:ExponentialBackoff /> 
(07) <rmp:AcknowledgementInterval Milliseconds="200" /> 
(08) </rmp:RMAssertion>
(09) </wsp:Policy> 
(10) <wsp:Policy wsu:Id="X509EndpointPolicy" > 
(11) <sp:AsymmetricBinding> 
(12) <wsp:Policy> 
          <!-- Details omitted for readability --> 
(13) <sp:IncludeTimestamp />
```
- (14) <sp:OnlySignEntireHeadersAndBody />
- (15) </wsp:Policy>

```
(16) </sp:AsymmetricBinding>
```

```
(17) </wsp:Policy>
```
(18) <wsp:Policy wsu:Id="SecureMessagePolicy" >

- (19) <sp:SignedParts>
- (20) <sp:Body />
- (21) </sp:SignedParts>
- (22) <sp:EncryptedParts>
- (23) <sp:Body />
- (24) </sp:EncryptedParts>
- (25) </wsp:Policy>
- (26) <wsdl:import namespace="http://www.fabrikam123.com/stock" location="http://www.fabrikam123.com/stock/stock.wsdl" />
- (27) <wsdl:binding name="StockQuoteSoapBinding" type="fab:Quote" >
- (28) <wsoap12:binding style="document"
- (29) transport="http://schemas.xmlsoap.org/soap/http" />
- (30) <wsp:PolicyReference URI="#RmPolicy" wsdl:required="true" />
- (31) <wsp:PolicyReference URI="#X509EndpointPolicy" wsdl:required="true"
- $/$
- (32) <wsdl:operation name="GetLastTradePrice" >
- (33) <wsoap12:operation

soapAction="http://www.fabrikam123.com/stock/Quote/GetLastTradePriceReques t" />

- (34) <wsdl:input>
- (35) <wsoap12:body use="literal" />

(36) <wsp:PolicyReference URI="#SecureMessagePolicy" wsdl:required="true" />

```
(37) </wsdl:input>
```

```
(38) <wsdl:output>
```
- (39) <wsoap12:body use="literal" />
- (40) <wsp:PolicyReference URI="#SecureMessagePolicy"
- (41) wsdl:required="true" />
- (42) </wsdl:output>
- (43) </wsdl:operation>

#### (44) </wsdl:binding>

```
(45) </wsdl:definitions>
```
For endpoints bound to StockQuoteSoapBinding, the Effective Policy of the endpoint is listed in Table 4 (above), and, for the *GetLastTradePrice* operation, an additional message-level Effective Policy is in effect for the input message, whose XML 1.0 representation is listed in Table 6.

### **Table 6: Example Message Security Policy Expression.**

```
(01) <wsp:Policy
```
xmlns:sp="http://schemas.xmlsoap.org/ws/2005/07/securitypolicy"

xmlns:wsp="http://schemas.xmlsoap.org/ws/2004/09/policy"

```
xmlns:wsu="http://docs.oasis-open.org/wss/2004/01/oasis-200401-wss-
```

```
wssecurity-utility-1.0.xsd"
```
wsu:Id="SecureMessagePolicy" >

- (02) <sp:SignedParts>
- (03) <sp:Body />
- (04) </sp:SignedParts>
- (05) <sp:EncryptedParts>
- (06) <sp:Body />
- (07) </sp:EncryptedParts>
- (08) </wsp:Policy>

## **4.2 External Attachment to Deployed Endpoints**

This section defines a *domain expression* based on WS-Addressing [WS-Addressing] to allow the use of the <wsp:PolicyAttachment> mechanism to reference a specific endpoint of a deployed Web service.

The following schema outline illustrates this extension:

```
<wsp:PolicyAttachment> 
   <wsp:AppliesTo> 
     <wsa:EndpointReference>... </wsa:EndpointReference> 
   </wsp:AppliesTo> 
   ( <wsp:Policy>...</wsp:Policy> 
   | <wsp:PolicyReference>...</wsp:PolicyReference> 
  ) +
```

```
</wsp:PolicyAttachment>
```
An example of an Endpoint Reference is given at the end of Section 3.4 to illustrate the extensibility of the <wsp:AppliesTo> element.

Use of this domain expression is equivalent to Policy Attachment to a deployed endpoint in WSDL, using the wsdl:port element, i.e., the Effective Policy resulting from the

combination of Policies declared should be considered a part of the Endpoint Policy Scope.

# **5. Attaching Policies Using UDDI**

This section defines a mechanism for associating policies with Policy Subjects through the use of UDDI. It defines a minimum level of support for associating Policy Expressions with entities in a UDDI registry. The calculation of Effective Policy for UDDI entities is described in section 5.1. While the general concept for associating Policy Expressions with UDDI entities, which is specified in sections 5.2 and 5.3, is based on UDDI Version 2 [UDDI API 2.0, UDDI Data Structure 2.0], the necessary changes with respect to UDDI Version 3 [UDDI 3.0] are explained in section 5.4.

There are essentially two approaches for registering policies in UDDI. One approach is to directly reference remotely accessible Policy Expressions in UDDI entities, the other is to register Policy Expressions as distinct tModels and then reference these tModels in each UDDI entity that is using the Policy Expression. While the former approach (see section 5.2) is expected to be used for Policy Expressions that are mainly unique for a given Web service, the latter approach (see section 5.3) is expected to be used for more modular and reusable Policy Expressions.

# **5.1 Calculating Effective Policy and Element Policy in UDDI**

When attaching a Policy to a UDDI entity a Policy Scope is implied for that attachment. The Policy Scope only contains the Policy Subjects associated with that entity, and not those associated with the children of that entity. This Policy is the entity's Element Policy.

Each Policy Assertion contained within a UDDI entity's Element Policy should have the correct semantic such that the subject for that assertion is that UDDI entity. For example, assertions that describe behaviours regarding a service provider should only be contained within policies attached to a businessEntity structure.

For UDDI tModels that represent Web service types, the [Element Policy] is considered an intrinsic part of the tModel and applies to all uses of that tModel. In particular, it MUST be *merged* into the Effective Policy of every bindingTemplate that references that tModel.

Policies that apply to deployed Web services (bindingTemplates) are only considered in the Effective Policy of that deployed resource itself.

Each of these entities MAY have an Element Policy per **Section 3** of this specification. The remainder of this section defines how that Element Policy is interpreted to calculate the Effective Policy.

# **5.1.1 Service Provider Policy Subject**

The following UDDI element is considered as the Service Provider Policy Subject:

• uddi:businessEntity

This element MAY have Element Policy as per **Section 3** of this specification, and if present MUST be merged into the Effective Policy of the UDDI businessEntity Subject.

Policy attached to the Service Provider Policy Subject applies to behaviors or aspects of the service provider as a whole, irrespective of interactions over any particular service. This includes – but is not limited to – acting as a service consumer or a service provider in general.

# **5.1.2 Service Policy Subject**

The following UDDI element is considered as the Service Policy Subject:

• uddi:businessService

This element MAY have Element Policy as per Section 3 of this specification, and if present MUST be merged into the Effective Policy of the UDDI businessService Subject.

Policy attached to the Service Policy Subject applies to behaviors or aspects of the service as a whole, irrespective of interactions over any particular endpoint. This includes – but is not limited to – acting as a consumer or a provider of the service.

# **5.1.3 Endpoint Policy Subject**

The following UDDI elements collectively describe an endpoint:

- uddi:bindingTemplate
- uddi:tModel

These elements MAY have Element Policy as per Section 3 of this specification. The Policy Scope implied by each of these elements contains the Endpoint Policy Subject representing the deployed endpoint.

An Endpoint Policy Subject applies to behaviours associated with an entire endpoint of the service, irrespective of any message exchange made. This includes – but is not limited to – aspects of communicating with or instantiating the endpoint.

The Effective Policy for a UDDI endpoint includes the Element Policy of the uddi:bindingTemplate element that defines the endpoint *merged* with the Element Policy of those uddi:tModel elements that are referenced in contained uddi:tModelInstanceInfo elements.

# **5.2 Referencing Remote Policy Expressions**

UDDI tModels provide a generic mechanism for associating arbitrary metadata with services and other entities in a UDDI registry. To properly integrate WS-Policy into the UDDI model, WS-PolicyAttachment pre-defines one tModel that is used to associate a remotely accessible Policy with an entity in a UDDI registry.

This new tModel is called the Remote Policy Reference category system and is defined in Appendix A.1.

UDDI registries MUST use the tModelKey uuid:a27078e4-fd38-320a-806f-6749e84f8005 to uniquely identify this tModel so that UDDI registry users can expect the same behavior across different UDDI registries.

The tModel's valid values are those URIs that identify external Policy Expressions; that is, when referencing this category system in a categoryBag, the corresponding keyValue of the keyedReference is the URI of the Policy Expression.

Using the Remote Policy Reference category system, one can then associate a Policy Expression with a businessEntity, a businessService, and a tModel using the entity's categoryBag. For example, associating the Policy Expression that is identified by the URI http://www.example.com/myservice/policy with a businessService is done as follows:

```
<businessService serviceKey="..." > 
   <name>...</name> 
   <description>...</description> 
   <bindingTemplates>...</bindingTemplates>
```

```
 <categoryBag>
```
<keyedReference

```
 keyName="Policy Expression for example's Web services" 
       keyValue="http://www.example.com/myservice/policy" 
       tModelKey="uuid:a27078e4-fd38-320a-806f-6749e84f8005" /> 
 </categoryBag>
```
</businessService>

The tModelKey of the keyedReference MUST match the fixed tModelKey from the Remote Policy Reference category system. The keyValue MUST be the URI that identifies the Policy Expression.

A different approach has to be taken to associate a Policy Expression with a bindingTemplate, since bindingTemplates do not contain a categoryBag in UDDI Version 2. Therefore, the bindingTemplate's tModelInstanceInfo and instanceParms MUST be used as follows:

```
<bindingTemplate bindingKey="..." > 
   <accessPoint>...</accessPoint> 
   <tModelInstanceDetails> 
     <tModelInstanceInfo 
         tModelKey="uuid:a27078e4-fd38-320a-806f-6749e84f8005" > 
       <instanceDetails> 
         <instanceParms> 
            http://www.example.com/myservice/policy 
         </instanceParms> 
       </instanceDetails> 
     </tModelInstanceInfo> 
   </tModelInstanceDetails> 
</bindingTemplate>
```
The tModelKey of the tModelInstanceInfo MUST match the fixed tModelKey from the Remote Policy Reference category system as defined above. The instanceParms MUST be the URI that identifies the Policy Expression.

# **5.3 Registering Reusable Policy Expressions**

In addition to using the approach outlined in the section above, publishers may register a specific Policy Expression in a UDDI registry as a distinct tModel. To properly categorize tModels as Policy Expressions, WS-PolicyAttachment pre-defines the WS-Policy Types category system as a tModel. This tModel is defined in Appendix A.2.

The following illustrates a tModel for the Policy Expression identified by the URI http://www.example.com/myservice/policy.

```
<tModel tModelKey="uuid:04cfa...">
```

```
 <name>...</name>
```

```
 <description xml:lang="EN">
```
Policy Expression for example's Web services

</description>

<overviewDoc>

```
 <description xml:lang="EN">WS-Policy Expression</description>
```
<overviewURL>http://www.example.com/myservice/policy</overviewURL>

</overviewDoc>

<categoryBag>

<keyedReference

keyName="Reusable policy Expression"

```
 keyValue="policy"
```
tModelKey="uuid:fa1d77dc-edf0-3a84-a99a-5972e434e993" />

<keyedReference

 keyName="Policy Expression for example's Web services" keyValue="http://www.example.com/myservice/policy"

tModelKey="uuid:a27078e4-fd38-320a-806f-6749e84f8005" />

</categoryBag>

#### </tModel>

The first keyedReference specifies that the tModel represents a Policy Expression – rather than only being associated with one - by using the WS-Policy Types category system's built-in category "policy", which is its single valid value. This is necessary in order to enable UDDI inquiries for Policy Expressions in general. The second keyedReference designates the Policy Expression the tModel represents by using the approach from the section above. This is necessary in order to enable UDDI inquiries for particular Policy Expressions based on their URI.

Note that the Policy Expression URI is also specified in the tModel's overview URL to indicate that it is a resolvable URL to actually retrieve the Policy Expression.

WS-PolicyAttachment pre-defines another tModel that is used to associate such a preregistered, locally available Policy Expressions with an entity in a UDDI registry

This new tModel is called the Local Policy Reference category system and is defined in Appendix A.3.

UDDI registries MUST use the tModelKey uuid:a27f7d45-ec90-31f7-a655-efe91433527c to uniquely identify this tModel so that UDDI registry users can expect the same behavior across different UDDI registries.

The Local Policy Reference category system is based on tModelKeys. The valid values of this category system are those tModelKeys identifying tModels that

- exist in the same UDDI registry
- and are categorized as "policy" using the WS-Policy Types category system.

That is, when referencing this category system in a category bag, the corresponding keyValue of the keyedReference is the tModelKey of the tModel that represents the Policy Expression.

Given the Local Policy Reference category system, one can then associate a Policy Expression tModel with a businessEntity, a businessService, and a tModel using the entity's categoryBag. For example, associating the Policy Expression tModel with the tModelKey "uuid:04cfa..." from above with a businessService is done as follows:

```
<businessService serviceKey="..." > 
   <name>...</name> 
   <description>...</description> 
   <bindingTemplates>...</bindingTemplates> 
   <categoryBag> 
     <keyedReference 
       keyName="Policy Expression for example's Web services" 
       keyValue="uuid:04cfa..." 
       tModelKey="uuid:a27f7d45-ec90-31f7-a655-efe91433527c" /> 
   </categoryBag>
```
#### </businessService>

The tModelKey of the keyedReference MUST match the fixed tModelKey from the Local Policy Reference category system. The keyValue MUST be the tModelKey of the Policy Expression that is registered with the UDDI registry.

A different approach has to be taken to associate a Policy Expression with a bindingTemplate, since bindingTemplates do not contain a categoryBag in UDDI Version 2. Therefore, the bindingTemplate's tModelInstanceInfo and instanceParms MUST be used as follows:

```
<bindingTemplate bindingKey="..." > 
   <accessPoint>...</accessPoint> 
   <tModelInstanceDetails> 
     <tModelInstanceInfo 
       tModelKey="uuid:a27f7d45-ec90-31f7-a655-efe91433527c" > 
       <instanceDetails> 
         <instanceParms>uuid:04cfa...</instanceParms> 
       </instanceDetails> 
     </tModelInstanceInfo> 
   </tModelInstanceDetails>
```
#### </bindingTemplate>

The tModelKey of the tModelInstanceInfo MUST match the fixed tModelKey from the Local Policy Reference category system. The instanceParms MUST be the tModelKey of the Policy Expression that is registered with the UDDI registry.

## **5.4 Registering Policies in UDDI Version 3**

UDDI Version 3 [UDDI 3.0] provides a number of enhancements in the areas of modeling and entity keying. Special considerations for UDDI multi-version support are outlined in chapter 10 of [UDDI 3.0]. The changes with respect to the previous sections are as follows.

First, the tModelKeys of the pre-defined tModels are migrated to domain-based keys. The migration is unique since the Version 2 keys introduced in this specification are already programmatically derived from the Version 3 keys given below.

The tModelKey for the Remote Policy Reference tModel changes from "uuid:a27078e4-fd38-320a-806f-6749e84f8005" to

"uddi:schemas.xmlsoap.org:remotepolicyreference:2003\_03".

The tModelKey for the WS-Policy Types tModel changes from

"uuid:fa1d77dc-edf0-3a84-a99a-5972e434e993" to

"uddi:schemas.xmlsoap.org:policytypes:2003\_03".

The tModelKey for the Local Policy Reference tModel changes from

"uuid:a27f7d45-ec90-31f7-a655-efe91433527c" to

"uddi:schemas.xmlsoap.org:localpolicyreference:2003\_03".

Second, rather than putting Policy Expression references in a bindingTemplate's tModelInstanceInfo, they are added to the bindingTemplate's categoryBag, analogous to the mechanism described for other UDDI entities. For example, the example bindingTemplate from section 5.1 would be changed as follows:

```
<bindingTemplate bindingKey="..." > 
   <accessPoint>...</accessPoint> 
   <tModelInstanceDetails>...</tModelInstanceDetails> 
   <categoryBag> 
     <keyedReference 
       keyName="Policy Expression for example's Web services" 
       keyValue="http://www.example.com/myservice/policy" 
       tModelKey="uddi:schemas.xmlsoap.org:remotepolicyreference:2003_03" 
     /> 
   </categoryBag>
```
</bindingTemplate>

Third, inquiries for reusable Policy Expression tModels and UDDI entities that are associated with remote Policy Expression is enhanced by the wildcard mechanism for keyValues in keyedReferences. For example, searching for all Policy Expression tModels whose URI starts with http://www.example.com, the following find\_tModel API call can be used:

```
<find_tModel xmlns="urn:uddi-org:api_v3" > 
   <categoryBag> 
     <keyedReference 
       keyValue="http://www.example.com" 
       tModelKey="uddi:schemas.xmlsoap.org:remotepolicyreference:2003_03" 
     /> 
   </categoryBag>
```

```
 <findQualifiers>
```
<findQualifier>approximateMatch</findQualifier>

</findQualifiers>

</find\_tModel>

Fourth, all UDDI entities may be digitally signed using XML digital signatures [XML-Signature]. Publishers who want to digitally sign their Policy Expression tModels or Policy Expression references in UDDI MUST use the Schema-centric canonicalization algorithm [SCC14N].

# **6. Security Considerations**

It is RECOMMENDED that Policy Attachments be signed to prevent tampering. This also provides a mechanism for authenticating Policy Attachments by determining if the signer has the right to "speak for" the scope of the Policy Attachment.

Policies SHOULD NOT be accepted unless they are signed and have an associated security token to specify the signer has the right to "speak for" the scope containing the Policy.

# **7. Acknowledgements**

We would like to thank the following people for their contributions towards this specification: Dimitar Angelov (SAP), Martijn de Boer (SAP), Erik Christensen (Microsoft), Giovanni Della-Libera (Microsoft), Christopher Ferris (IBM), Martin Gudgin (Microsoft), Andrew Hately (IBM), Yigal Hoffner (IBM), Brian Hulse (IBM), Andrew Jones (IBM), Todd Karakashian (BEA Systems), Scott Konersmann (Microsoft), Al Lee (Microsoft), David Levin (Microsoft), Frank Leymann (IBM), Steve Lucco (Microsoft), Ashok Malhotra (formerly Microsoft), Steve Millet (Microsoft), Nataraj Nagaratnam (IBM), Henrik Frystyk Nielsen (Microsoft), Paul Nolan (IBM), Mark Nottingham, (formerly BEA Systems), Yasser Shohoud (Microsoft), Keith Stobie (Microsoft), Tony Storey (IBM), Sanjiva Weerawarana (IBM, currently WSO2), Volker Wiechers (SAP).

## **8. References**

## **[BP 1.1]**

K. Ballinger, et al, "Basic Profile Version 1.1" August 2004. (See http://www.wsi.org/Profiles/BasicProfile-1.1-2004-08-24.html.)

## **[RFC 2119]**

S. Bradner, "Key words for use in RFCs to Indicate Requirement Levels," RFC 2119, March 1997. (See http://www.ietf.org/rfc/rfc2119.txt.)

### **[SCC14N]**

S. Aissi, et al "Schema Centric XML Canonicalization Version 1.0," July 2002. (See http://uddi.org/pubs/SchemaCentricCanonicalization-20020710.htm.)

### **[SOAP 1.1]**

Don Box, et al, "SOAP: Simple Object Access Protocol 1.1," May 2000. (See http://www.w3.org/TR/2000/NOTE-SOAP-20000508.)

### **[SOAP 1.2]**

M. Gudgin, et al, "SOAP Version 1.2 Part 1: Messaging Framework," December 2002. (See http://www.w3.org/TR/2003/REC-soap12-part1-20030624/.)

### **[UDDI API 2.0]**

D. Ehnebuske, et al, "UDDI Version 2.04 API," July 2002. (See http://uddi.org/pubs/ProgrammersAPI-V2.04-Published-20020719.htm.)

#### **[UDDI Data Structure 2.0]**

D. Ehnebuske, et al, "UDDI Version 2.03 Data Structure Reference," July 2002. (See http://uddi.org/pubs/DataStructure-V2.03-Published-20020719.htm.)

#### **[UDDI 3.0]**

T. Bellwood, et al, "UDDI Version 3.0.2," October 2004. (See http://uddi.org/pubs/uddi-v3.0.2-20041019.htm.)

#### **[WS-Addressing]**

D. Box, et al, "Web Services Addressing (WS-Addressing)," August 2004. (See http://www.w3.org/Submission/2004/SUBM-ws-addressing-20040810/.)

#### **[WS-MetadataExchange]**

K. Ballinger, et al, "Web Services Metadata Exchange (WS-MetadataExchange)," September 2004. (See http://schemas.xmlsoap.org/ws/2004/09/mex/.)

#### **[WS-Policy]**

D. Box, et al, "Web Services Policy Framework (WS-Policy)," March 2006. (See http://schemas.xmlsoap.org/ws/2004/09/policy.)

### **[WS-RM Policy]**

S. Batres, et al, "Web Services Reliable Messaging Policy Assertion (WS-RM Policy)," February 2005. (See http://www.oasis-open.org/committees/download.php/16889/.)

#### **[WS-Security 2004]**

A. Nadalin, et al, "Web Services Security: SOAP Message Security 1.0 (WS-Security 2004)," March 2004. (See http://docs.oasis-open.org/wss/2004/01/oasis-200401 wss-soap-message-security-1.0.pdf.)

#### **[WS-SecurityPolicy]**

G. Della-Libera, et al, "Web Services Security Policy Language (WS-SecurityPolicy)," July 2005. (See http://www.oasis-open.org/committees/download.php/16569/.)

#### **[WSDL 1.1]**

E. Christensen, et al, "Web Services Description Language (WSDL) 1.1," March 2001. (See http://www.w3.org/TR/2001/NOTE-wsdl-20010315.)

#### **[WSDL 1.1 Binding for SOAP 1.2]**

K. Ballinger, et al, "WSDL 1.1 Binding for SOAP 1.2," April 2002. (See http://schemas.xmlsoap.org/wsdl/soap12/.)

#### **[XML Infoset]**

J. Cowan, et al, "XML Information Set (Second Edition)," February 2004. (See http://www.w3.org/TR/2004/REC-xml-infoset-20040204.)

#### **[XML-NS]**

T. Bray, et al, "Namespaces in XML," January 1999. (See http://www.w3.org/TR/1999/REC-xml-names-19990114.)

#### **[XML Schema Part 1]**

H. Thompson, et al, "XML Schema Part 1: Structures Second Edition," October 2004. (See http://www.w3.org/TR/2004/REC-xmlschema-1-20041028/.)

#### **[XML-Signature]**

D. Eastlake, et al, "XML-Signature Syntax and Processing," February 2002. (See http://www.w3.org/TR/2002/REC-xmldsig-core-20020212/.)

# **Appendix A: UDDI tModel Definitions**

This section contains the UDDI tModel definitions for the canonical tModels used in Section 5. The tModelKeys shown in the tModel structure sections are valid UDDI Version 2 keys. When using UDDI Version 3, the corresponding derived UDDI Version 2 keys must be used.

# **A.1 Remote Policy Reference Category System**

## **A1.1 Design Goals**

This tModel is used to attach a Policy to a UDDI entity by referencing the Policy's URI.

### **A1.2 tModel Definition**

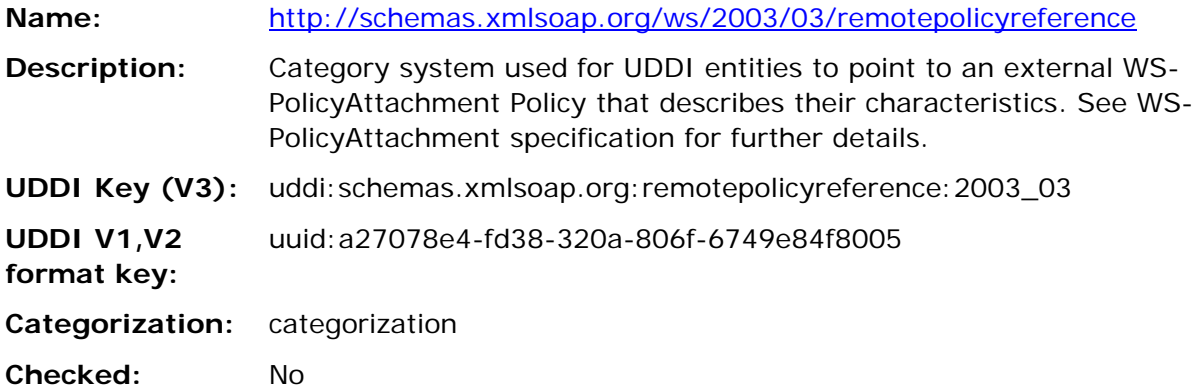

### **A1.3 tModel Structure**

<tModel tModelKey="uuid:a27078e4-fd38-320a-806f-6749e84f8005" >

<name>http://schemas.xmlsoap.org/ws/2003/03/remotepolicyreference</name>

 <description xml:lang="EN">Category system used for UDDI entities to point to an external WS-PolicyAttachment Policy Expression that describes their characteristics. See WS-PolicyAttachment specification for further details.</description>

<categoryBag>

<keyedReference

keyName="uddi-org:types:categorization"

keyValue="categorization"

tModelKey="uuid:c1acf26d-9672-4404-9d70-39b756e62ab4" />

</categoryBag>

</tModel>

# **A.2 WS-Policy Types Category System**

### **A2.1 Design Goals**

This tModel is used to categorize tModels as representing Policy Expressions. There is only one valid value, namely "policy", that indicates this very fact. It is RECOMMENDED that tModels categorized as representing Policy Expressions reference no more and no

less than this very Policy Expression using the Remote Policy Reference category system.

### **A2.2 tModel Definition**

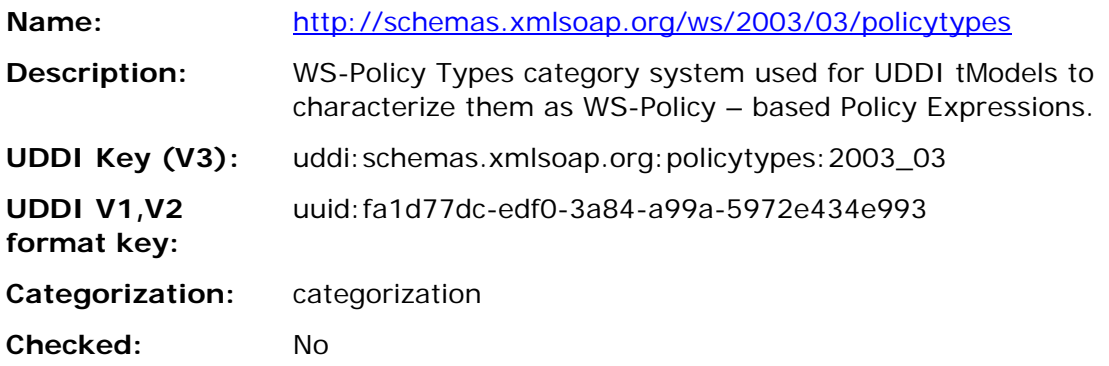

### **A2.3 tModel Structure**

<tModel tModelKey="uuid:fa1d77dc-edf0-3a84-a99a-5972e434e993" >

<name>http://schemas.xmlsoap.org/ws/2003/03/policytypes</name>

 <description xml:lang="EN">WS-Policy Types category system used for UDDI tModels to characterize them as WS-Policy – based Policy Expressions.</description>

```
 <categoryBag> 
   <keyedReference 
       keyName="uddi-org:types:categorization" 
       keyValue="categorization" 
       tModelKey="uuid:c1acf26d-9672-4404-9d70-39b756e62ab4" /> 
 </categoryBag>
```
</tModel>

## **A.3 Local Policy Reference Category System**

### **A3.1 Design Goals**

This tModel is used to attach a Policy Expression to a UDDI entity by referencing the UDDI entity that represents this Policy Expression. The Local Policy Reference category system is based on tModelKeys. It is expected that referenced tModels are registered with the same UDDI registry and are categorized as representing Policy Expressions using the WS-Policy Types category system.

### **A3.2 tModel Definition**

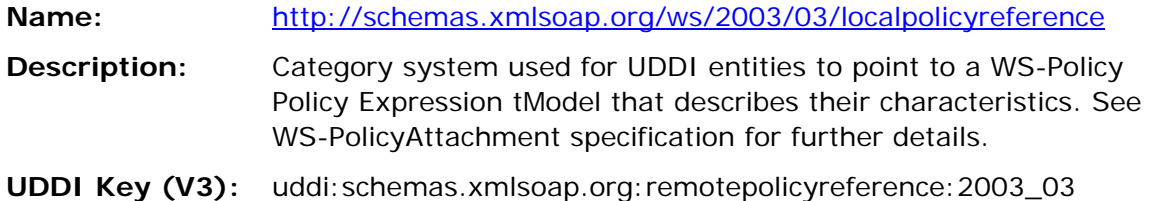

**UDDI V1,V2 format key:**  uuid:a27f7d45-ec90-31f7-a655-efe91433527c **Categorization:** categorization **Checked:** Yes

#### **A3.3 tModel Structure**

```
<tModel tModelKey="uuid:a27f7d45-ec90-31f7-a655-efe91433527c" > 
   <name>http://schemas.xmlsoap.org/ws/2003/03/localpolicyreference</name> 
   <description xml:lang="en">Category system used for UDDI entities to 
point to a WS-Policy Policy Expression tModel that describes their 
characteristics. See WS-PolicyAttachment specification for further 
details.</description> 
   <categoryBag> 
     <keyedReference 
         keyName="uddi-org:types:categorization" 
         keyValue="categorization"
```
tModelKey="uuid:c1acf26d-9672-4404-9d70-39b756e62aB4" />

<keyedReference

```
 keyName="uddi-org:entityKeyValues"
```
keyValue="tModelKey"

tModelKey="uuid:916b87bf-0756-3919-8eae-97dfa325e5a4" />

</categoryBag>

</tModel>